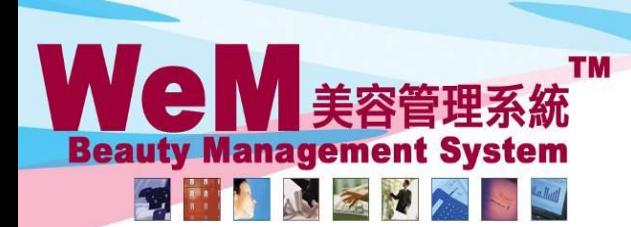

HKB2B Limited 香港灣仔軒尼詩道48-62號上海實業大廈11樓1102室 Rm 1102, Shanghai Industrial Investment Buliding, 48-62 Hennessy Road, Wan Chai, Hong Kong Tel: 2520 5128 Fax: 2520 6636 E-mail: wem@hkb2b.com.hk Website: http://hkb2b.com.hk

rn.hk

## 移除過去的預約管制

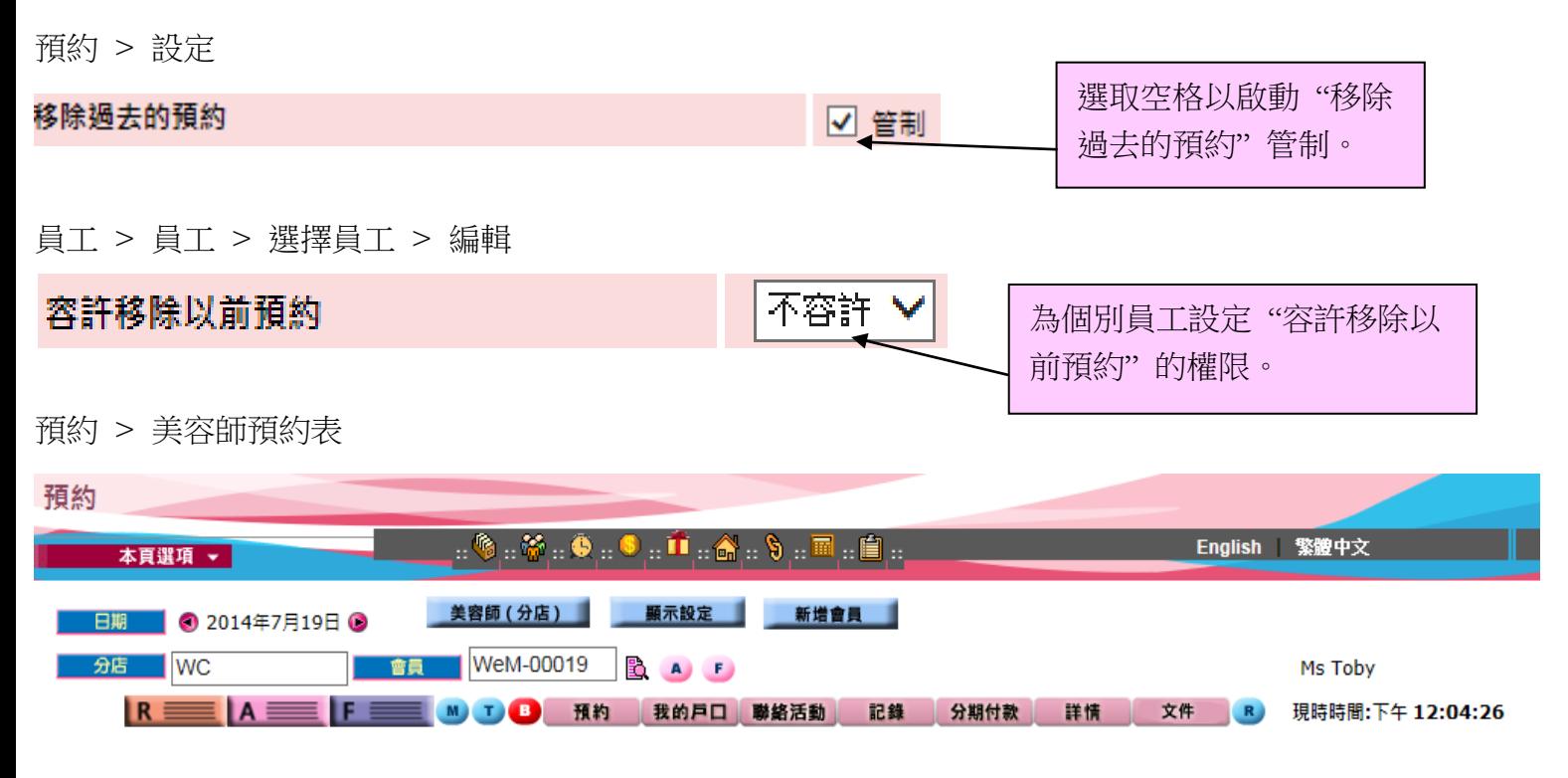

ннвав.

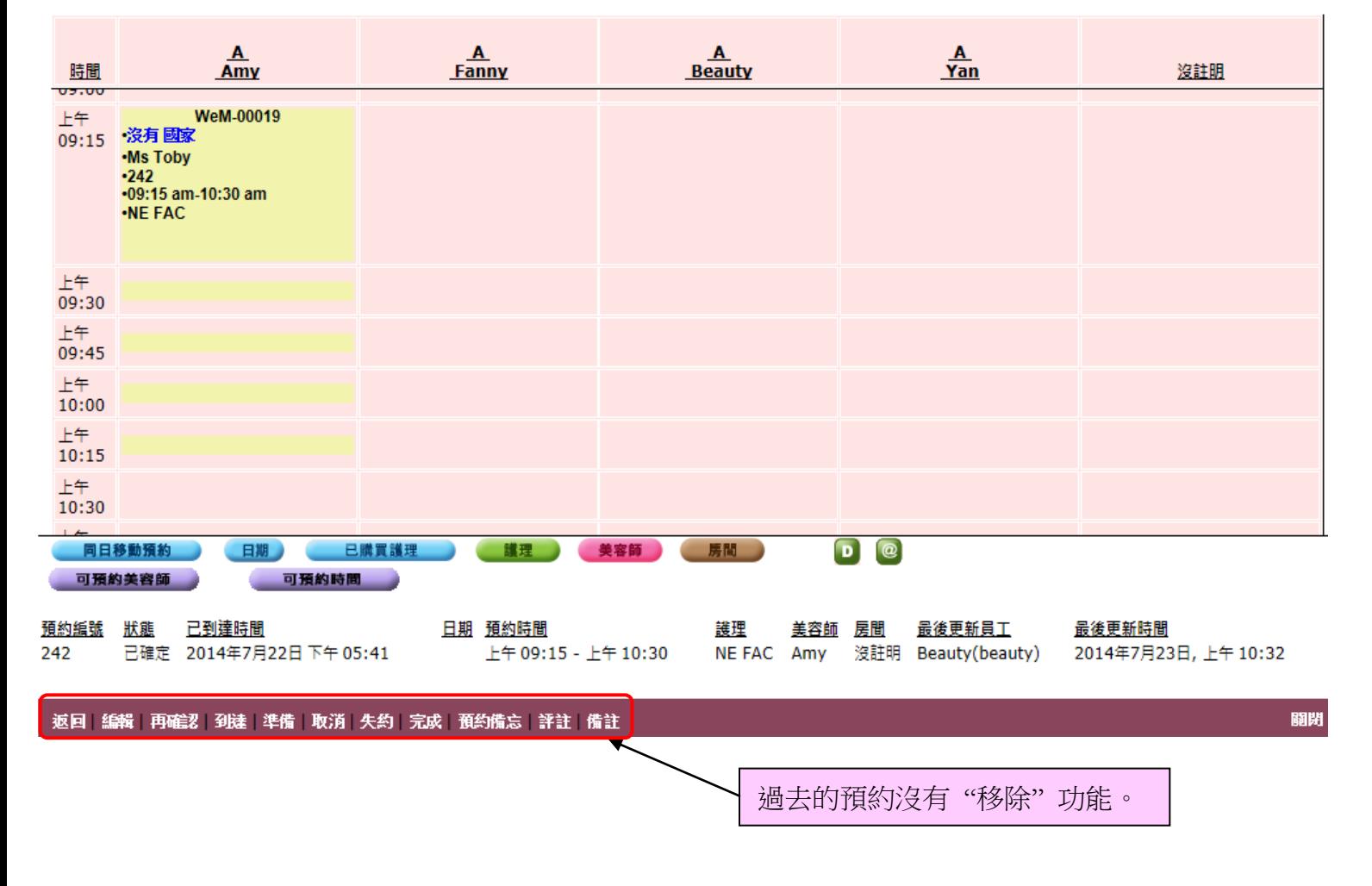

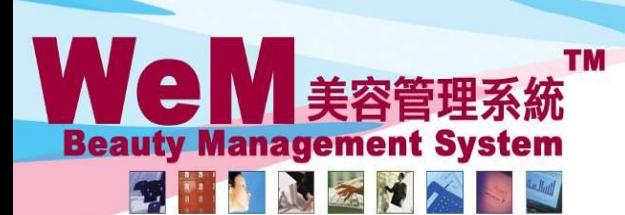

HKB2B Limited 香港灣仔軒尼詩道48-62號上海實業大廈11樓1102室

m.hk

Rm 1102, Shanghai Industrial Investment Buliding, 48-62 Hennessy Road, Wan Chai, Hong Kong Tel: 2520 5128 Fax: 2520 6636 E-mail: wem@hkb2b.com.hk Website: http://hkb2b.com.hk

## 預約 > 搜尋

搜尋 設定 | | | 預約搜尋

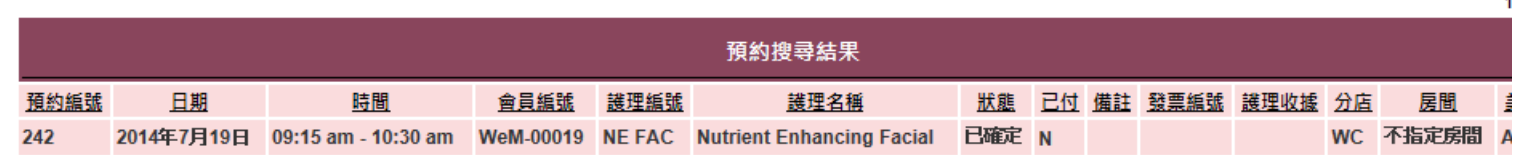

HMB26

返回 重新搜查 列印 匯出

護理數目: 1 護理收據數目: 0 會員數目:1

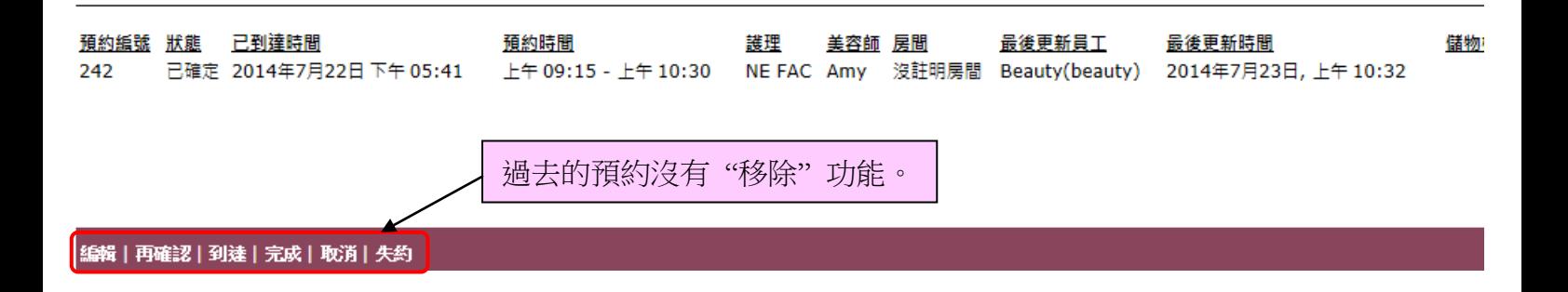